# **Accounting Services**

*Vendor Code Processing & Procedures Class, including Paying Awards*

> April 21 and 22, 2015 Chicago & Evanston Campus

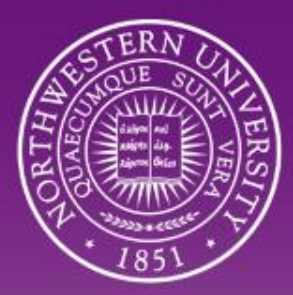

NORTHWESTERN UNIVERSITY

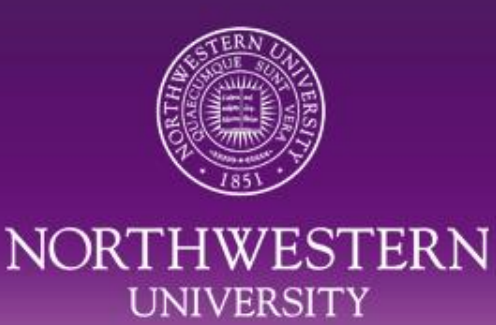

### **Today's Session**

- Vendor Code Processing & Procedures
	- Vendor Code Look-up (i.e. already exists in the system)
	- Vendor Code Request Process & Types
	- Required Paperwork
- Payments for Awards
	- Defining the Award: Prize or Scholarship?
	- Determine Appropriate Payment Type
	- Steps to Requesting a Vendor Code
- Resources and Help

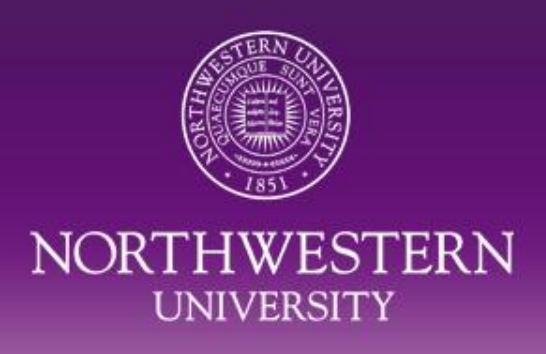

# **VENDOR CODE PROCESSING & PROCEDURES**

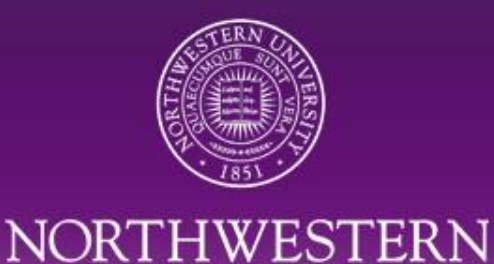

**UNIVERSITY** 

### *Vendor Look-Up*

- Hyperlink on NUPortal
	- *Financial* section at left
	- *Purchasing* tab at top
	- *Vendor Add/Maintenance* section
	- *Vendor Lookup* (under Step 1)
- COGNOS Report 'SC025'
	- NUPortal > *Financial* section at left
	- *System Login* section
- Login to NUFinancials
	- Vendors>Add/Update>Review Vendors

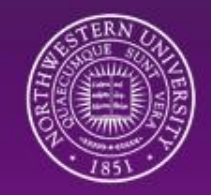

## *Hyperlink on NUPortal*

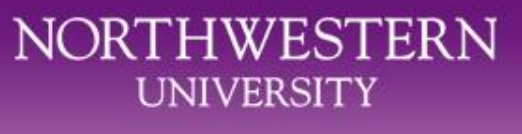

#### **Vendor Add/Maintenance**

#### Step 1

Before requesting to add a vendor check first to see if it is already in the system:

Vendor Lookup (Cognos Supply Chain folder access required)

You can also navigate to the query:

Login to Cognos > Cognos Connection > Project Cafe Reports >

[School or Central] > Supply Chain > SC025 - Vendor Info Query - Expanded Search

- Request a New Vendor
- Modify / Update An Existing Vendor

#### Step 2: Request a New Vendor

- Individual / Sole Proprietor
- Corporation, Partnership, Attorney
- **Refund or Reimbursement**

#### **Submit**

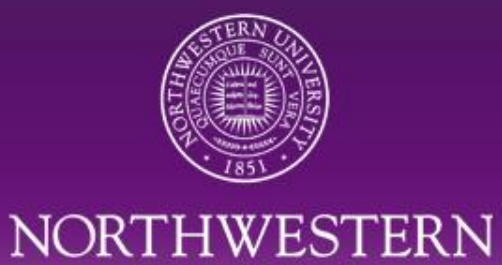

**UNIVERSITY** 

# *COGNOS Report 'SC025' (tip - use the % wildcard)*

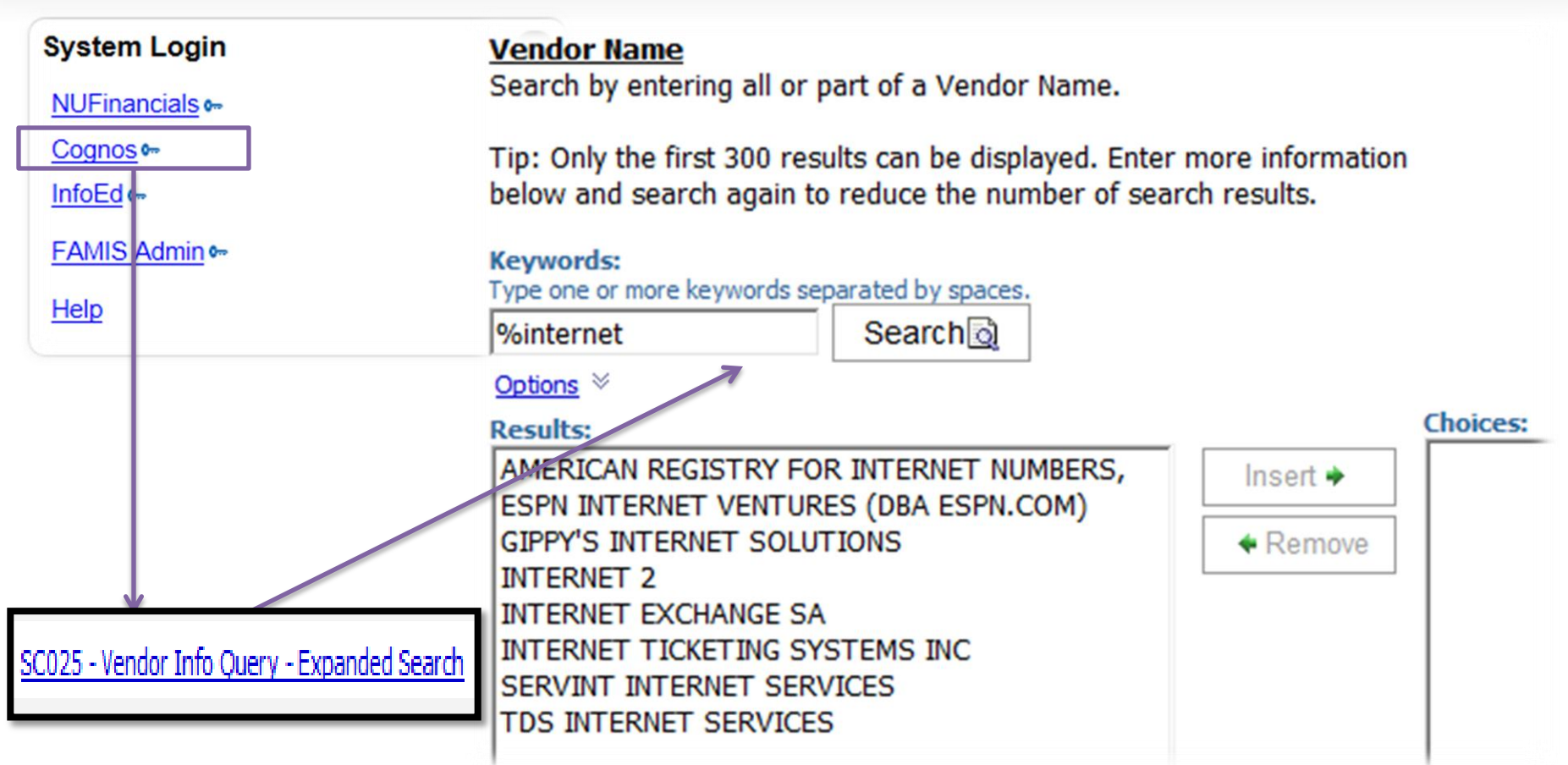

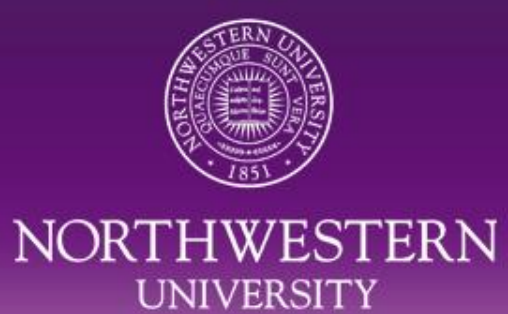

#### *Search in NUFinancials*

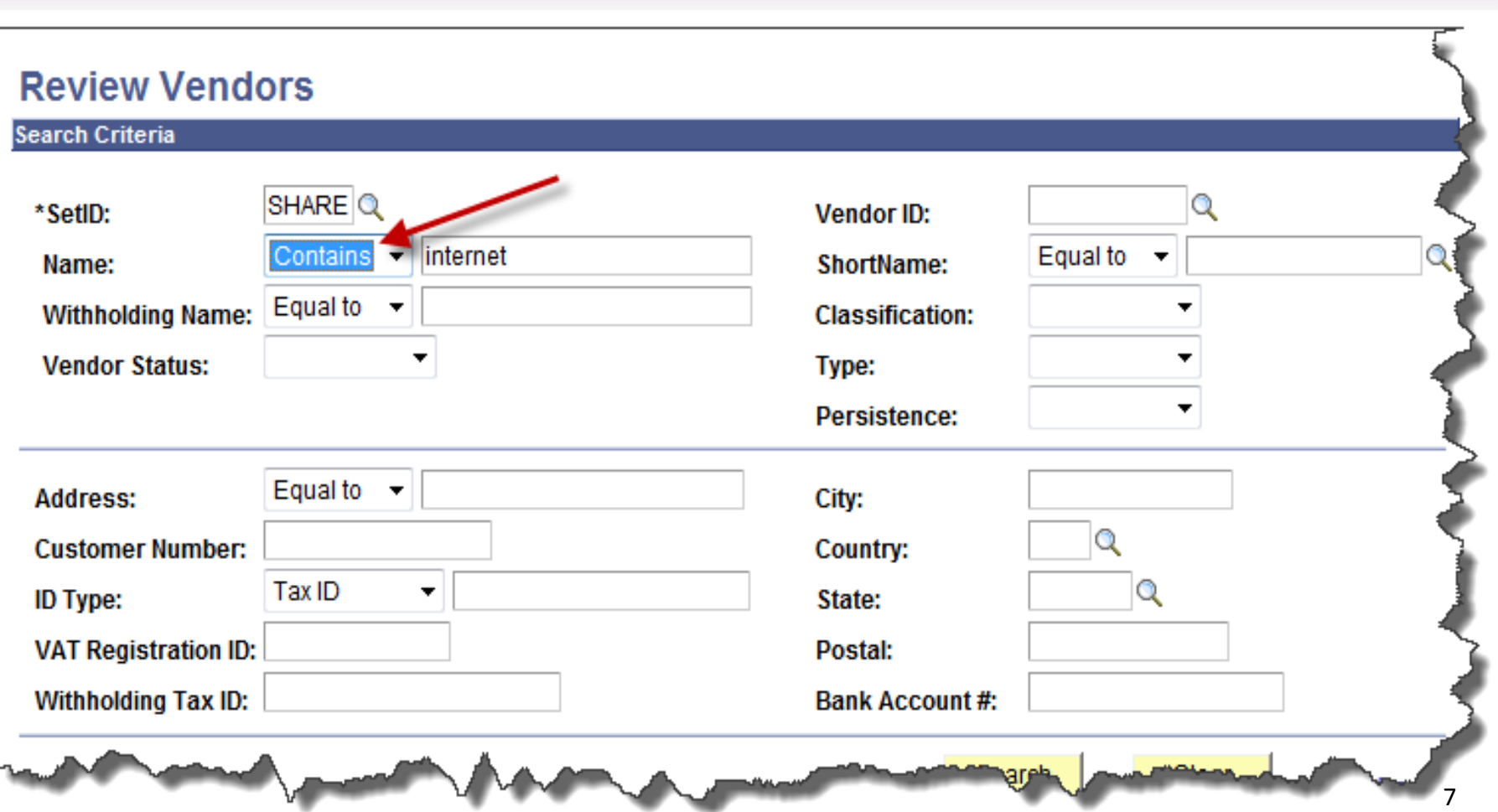

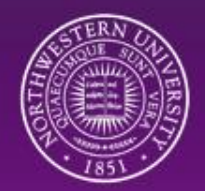

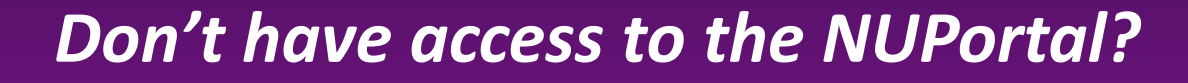

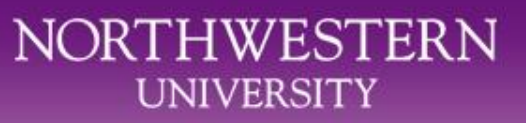

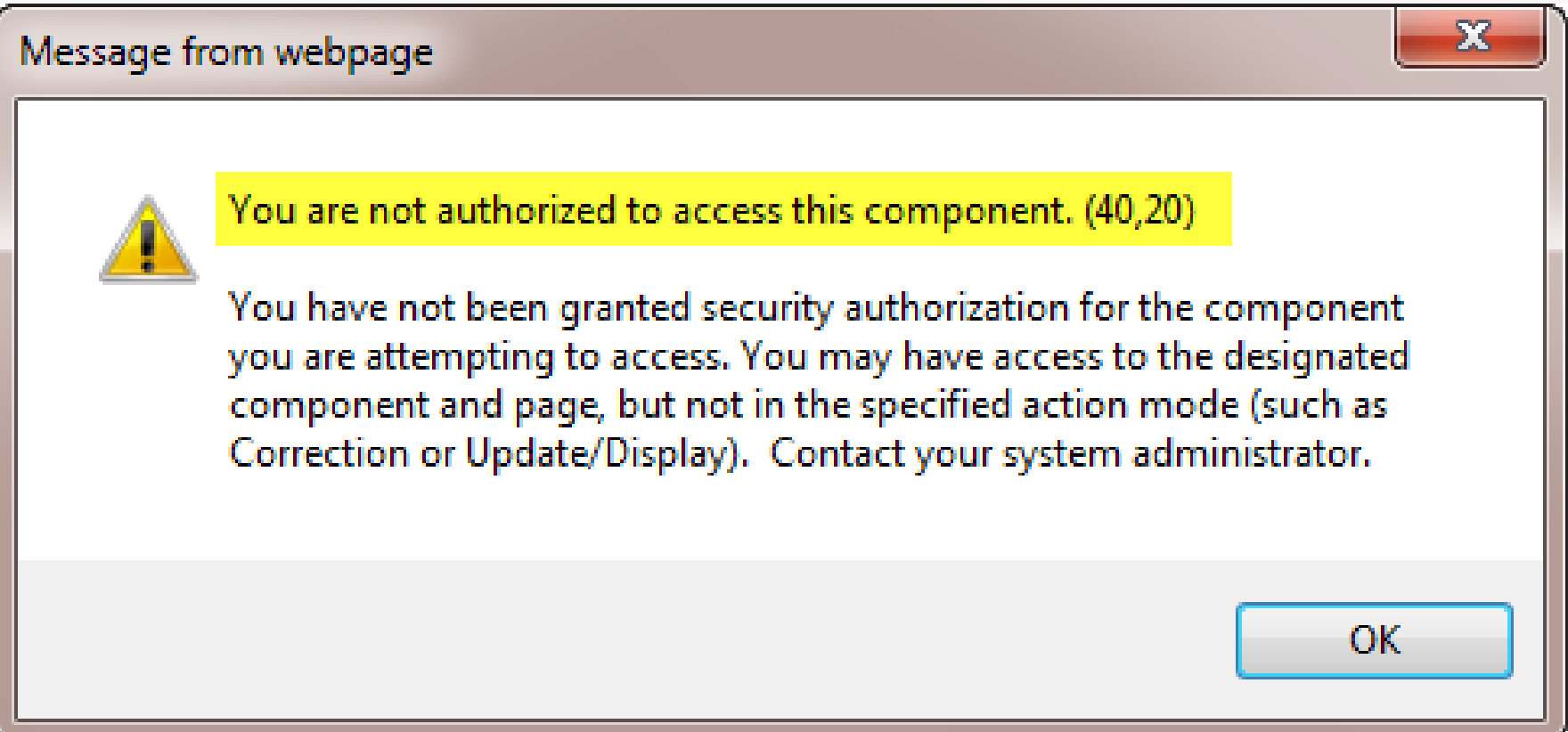

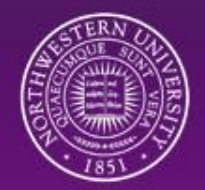

#### *Don't have access to the NUPortal?*

#### NORTHWESTERN **UNIVERSITY**

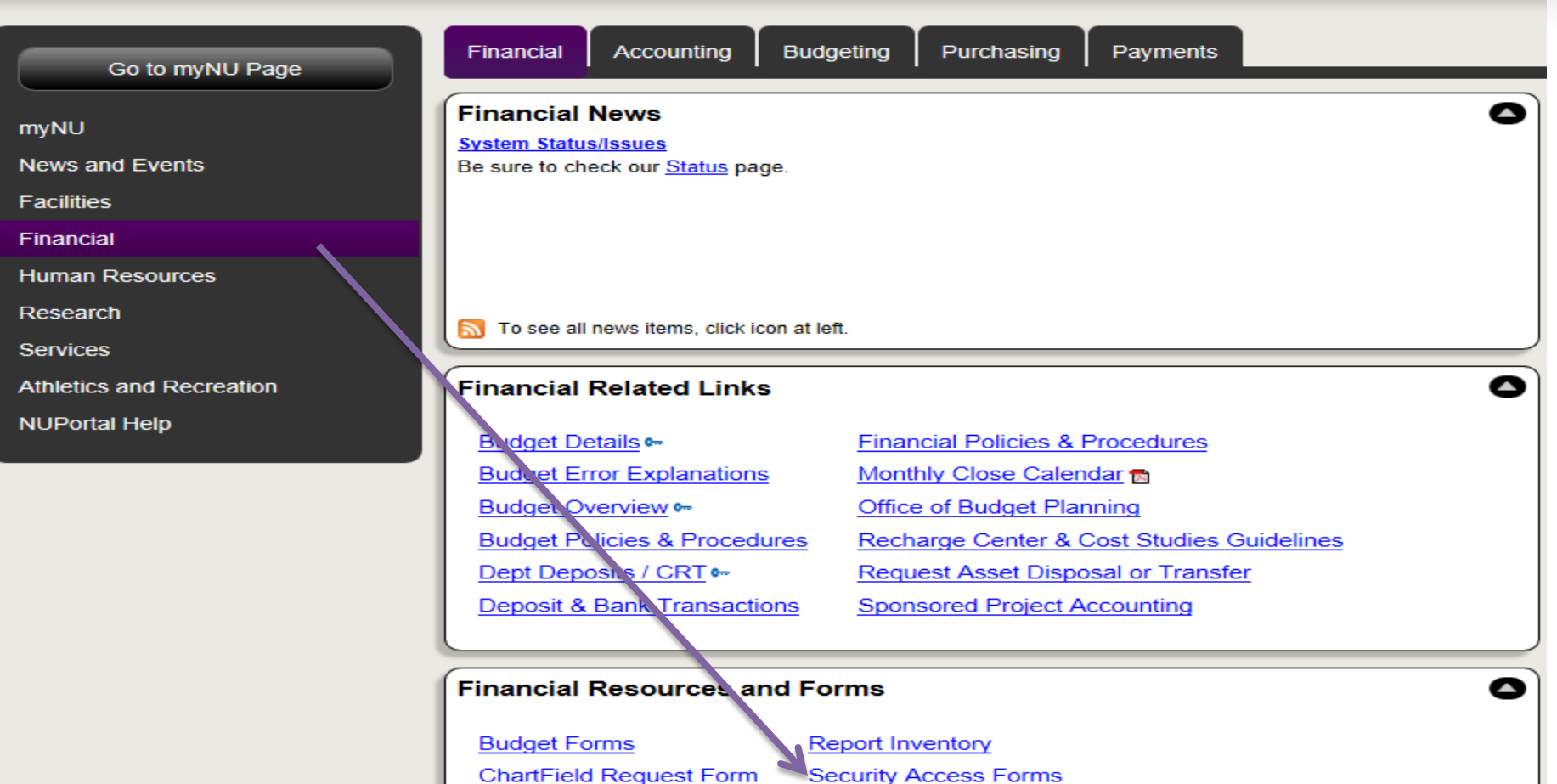

**Deposit Paper Form** 

Security Access Forms Tree Viewer -

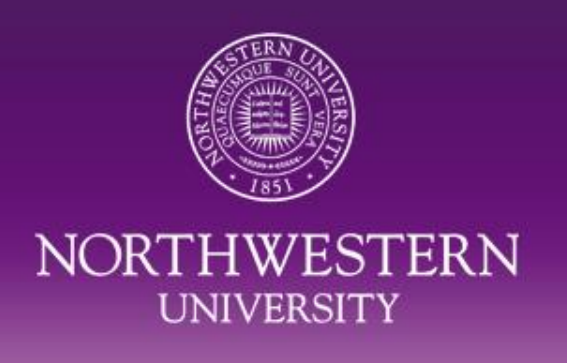

#### *Vendor Code Request Process*

- All Requests through the NUPortal
- 48 hours to process as long as all docs valid and complete
	- You'll receive an email or phone call when request is completed
- Use "Additional Information" field
	- "This is payment of an award"
	- "This is to pay a person working outside of the U.S.  $10^{10}$

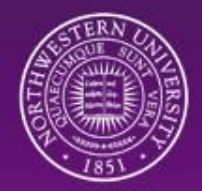

# *Vendor Code Request Process (NUPortal)*

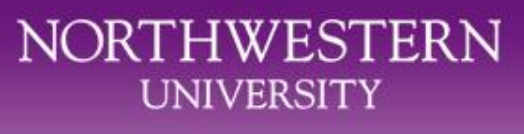

#### **Vendor Add/Maintenance**

#### Step 1

Before requesting to add a vendor,

check first to see if it is already in the system:

Vendor Lookup (Cognos Supply Chain folder access required)

You can also navigate to the query:

Login to Cognos > My Home > Public Folders > Finance Facilities and Research Administration >

[School or Central] > Supply Chain > SC025 - Vendor Info Query - Expanded Search

- Request a New Vendor
- Modify / Update An Existing Vendor

#### Step 2: Request a New Vendor

- Individual / Sole Proprietor  $\odot$
- Corporation, Partnership, Attorney
- **Refund or Reimbursement**

**Submit** 

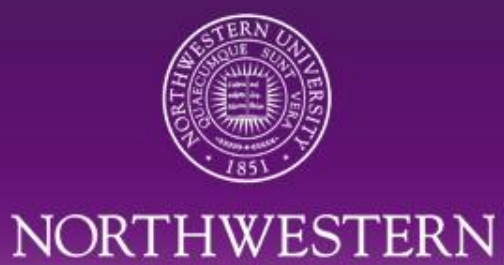

**UNIVERSITY** 

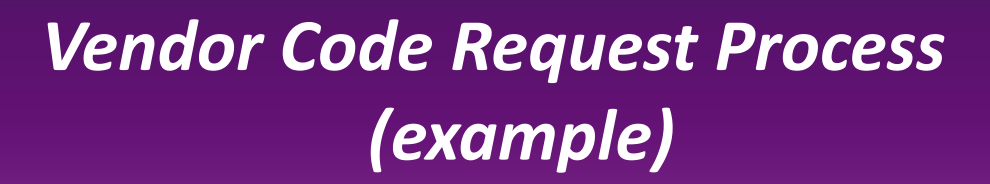

Next<sup>12</sup>

Step 1

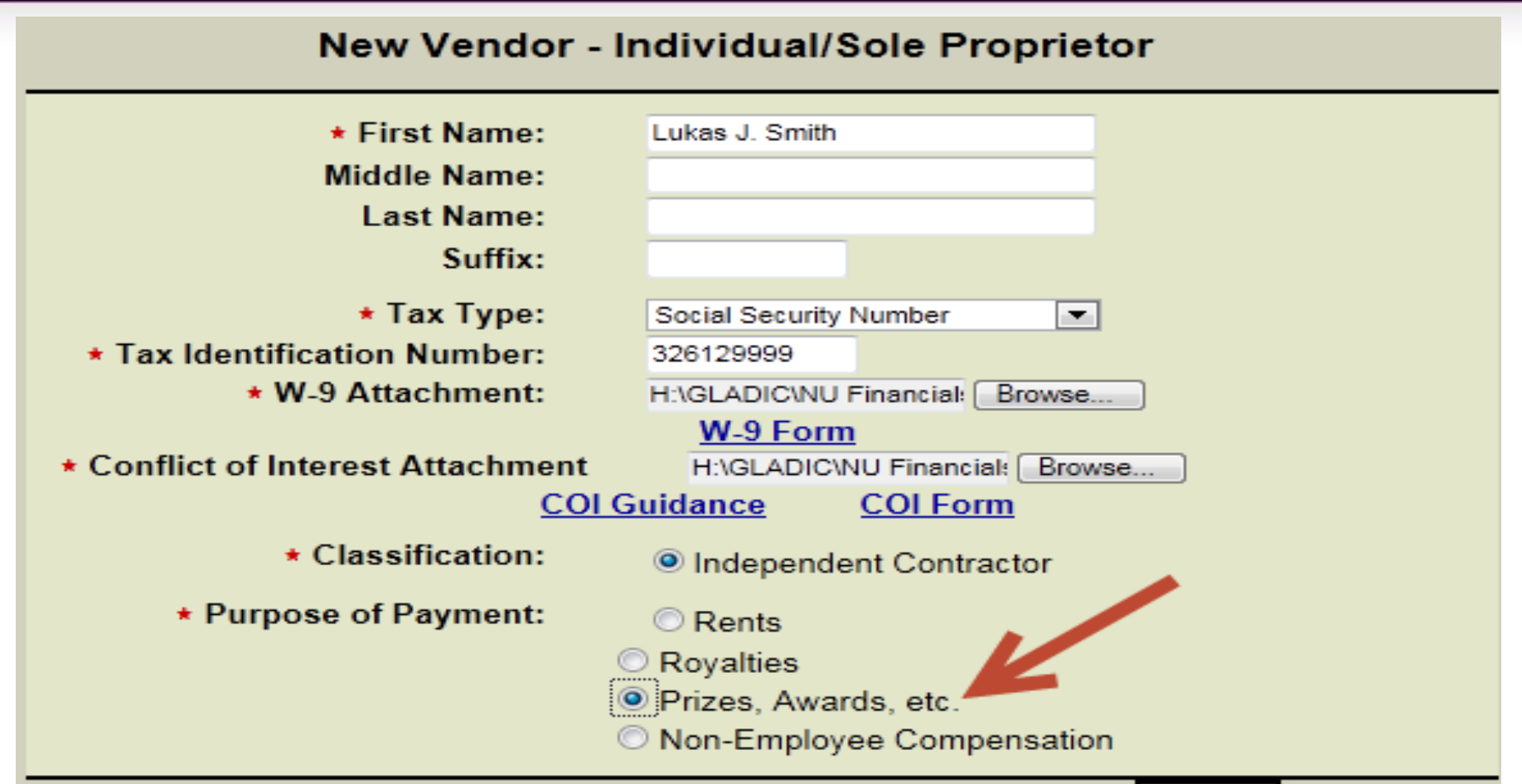

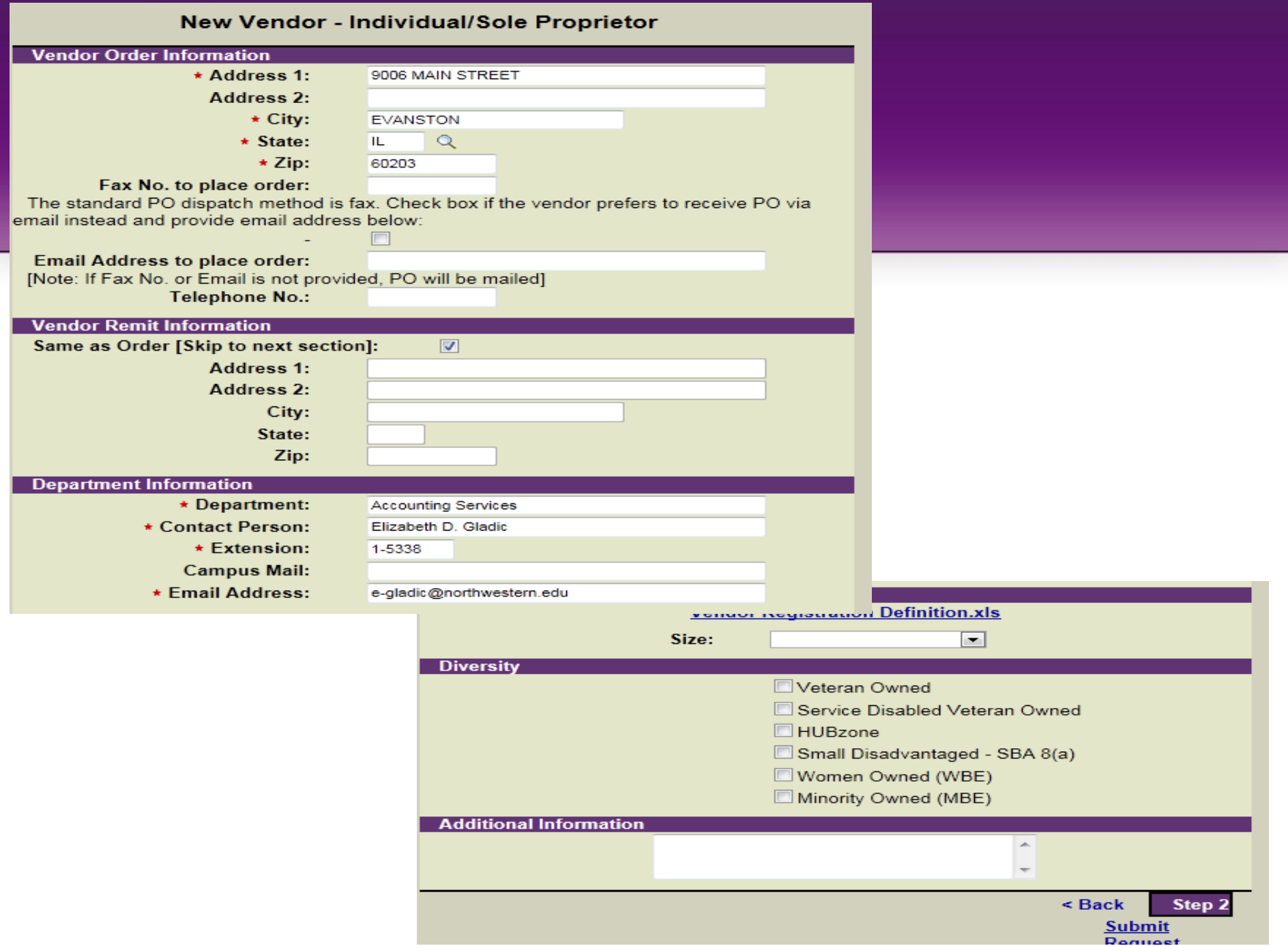

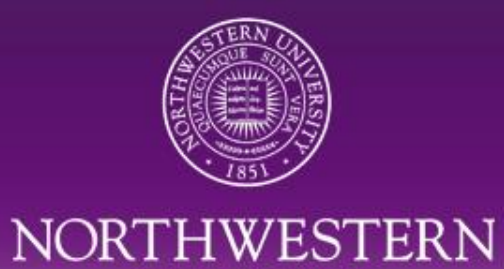

**UNIVERSITY** 

#### *Successful Request*

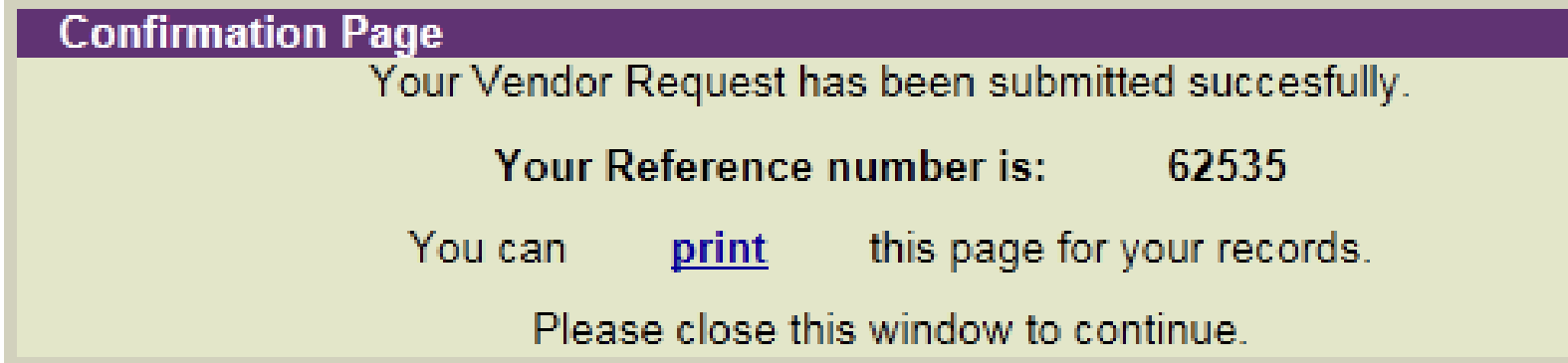

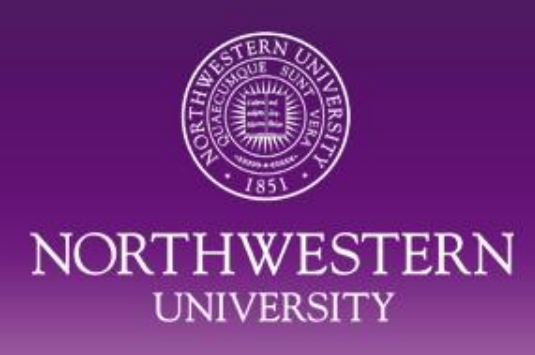

#### **Visual Compliance**

- Effective January, 2014
- All vendor code request for individuals, companies, refund/reimbursement or updates to existing vendor codes must be run through Visual Compliance prior to processing the request.

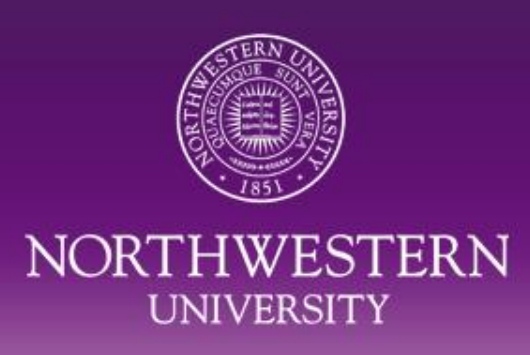

*Vendor Request Types*

• Individual/Sole Proprietor

• Corporation / Partnership / Attorney

• Refund / Reimbursement

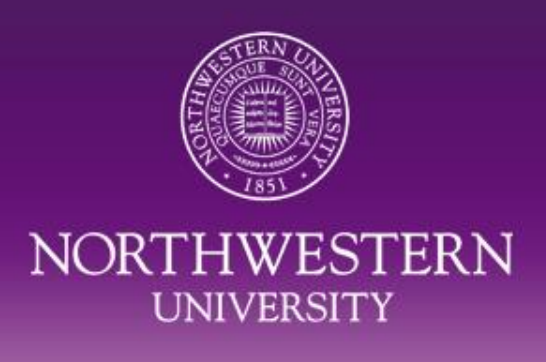

# *Individual/Sole Proprietor*

- Person
- Not paid by NU
	- –Within last 12 months
	- –Within current calendar year
- W-9
- ICQ
- COI

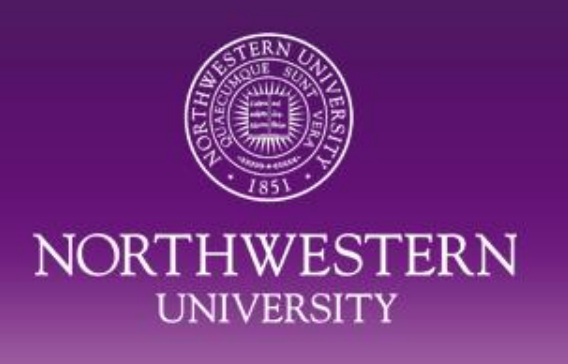

*Individual/Sole Proprietor cont'd.*

• Payment for Services or Awards

# Payment of \$600 and above in a calendar year receives a 1099 from Northwestern University

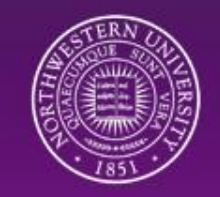

#### *Foreign Vendors - Individuals*

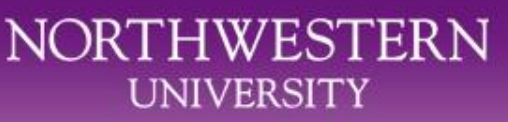

- Never for services services must be paid through Payroll
- Awards must be paid through Payroll
- [http://www.northwestern.edu/hr/policies-forms/forms/foreign](http://www.northwestern.edu/hr/policies-forms/forms/foreign-nationals/PrizeAward.pdf)[nationals/PrizeAward.pdf](http://www.northwestern.edu/hr/policies-forms/forms/foreign-nationals/PrizeAward.pdf)
- [http://www.northwestern.edu/hr/policies-forms/forms/foreign](http://www.northwestern.edu/hr/policies-forms/forms/foreign-nationals/CSFpacket.pdf)[nationals/CSFpacket.pdf](http://www.northwestern.edu/hr/policies-forms/forms/foreign-nationals/CSFpacket.pdf)

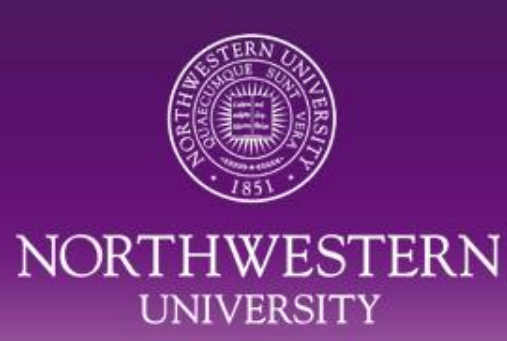

## *Required Paperwork*

- Individual/Sole Proprietor
	- –W-9
	- –Independent Contractor **Questionnaire**
	- –Conflict of Interest

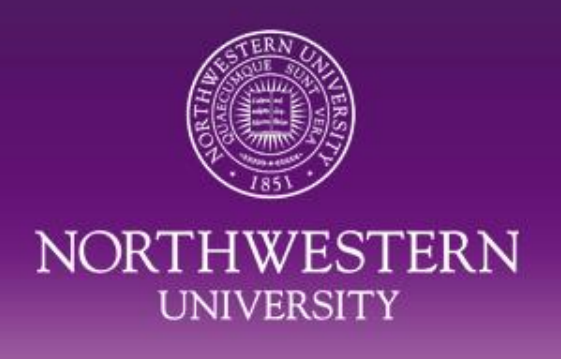

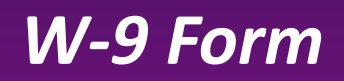

- Only for U.S. persons
- Used to obtain correct taxpayer identification number
- Must be signed and dated
- We require a W-9 that has been signed within the last 12 months to insure up-to-date information

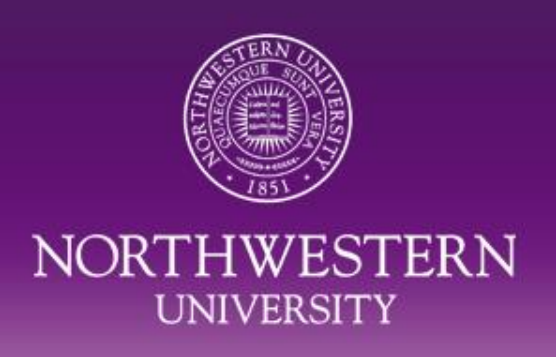

# **Independent Contractor Questionnaire**

- Form provides information to help HR determine whether individual is independent contractor or whether employer/employee relationship exists
- Required with all independent contractor vendor code requests
- Scan along with W-9 form and attach to vendor request

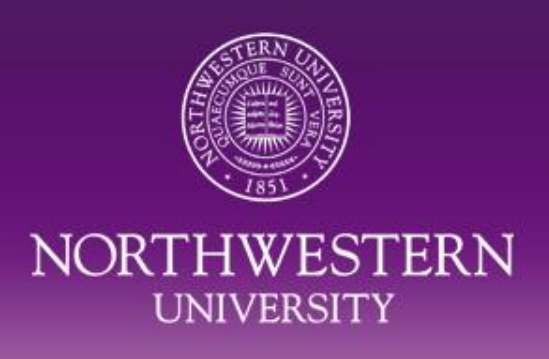

### *Conflict of Interest Form*

- Conflict of Interest form to be included with new vendor code requests
	- Individual/Sole Proprietor
	- Corporation, Partnership, Attorney

# –**Do not give this form to the vendor!**

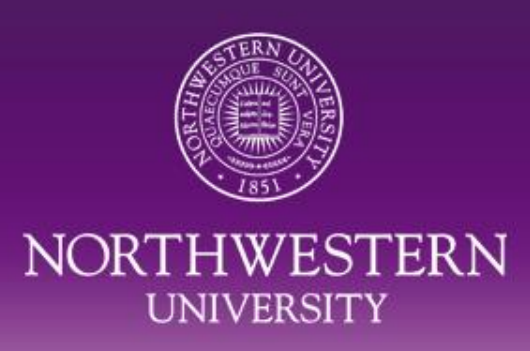

## *Who signs the COI?*

- Individual submitting the form via the NUPortal
	- Data entry person
- Individual (s) who selected or directed the vendor to be added to **NUFinancials** 
	- The person who made the decision to use the vendor
		- $\triangleright$  P.I.
		- ▶ Faculty
		- Graduate Student
		- You, the department person

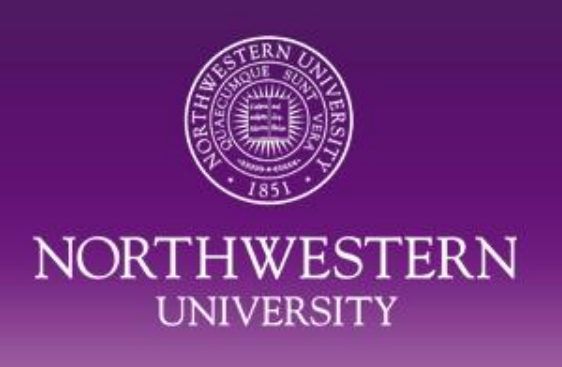

#### *Who answers the COI questions?*

- The person who selected the vendor is the person who attests to their relationship with the vendor
	- If this is an award decided upon by a committee, have one person from the group sign and attest to their relationship with the payee

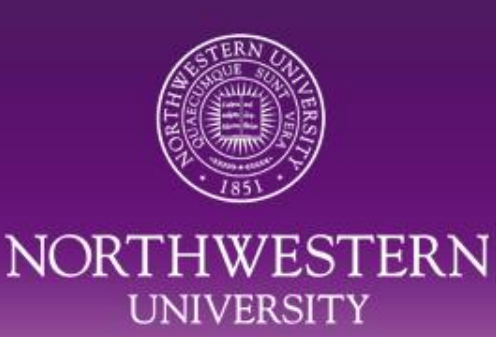

# *What happens if there is a Conflict of Interest?*

- Transaction Processing Supervisor will review form & make sure that the COI manager has signed the form.
- Email about the COI will be sent to the employee, the school/unit's administration (level 3 or higher), the Controller, Purchasing Resource Services Director and a Human Resources (HR) representative.

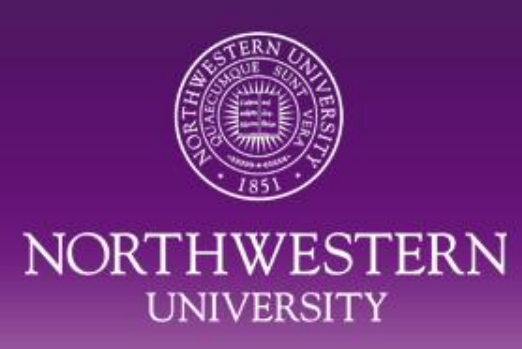

## *FSM Conflict of Interest*

• For all Feinberg faculty, the appropriate academic supervisor (or Vendor Conflict of Interest (VCOI) Manager) is Dr. Robert M. Rosa, Vice Dean for Regulatory Affairs. In other words, if a conflict is noted by a faculty member who selected or directed that a vendor be added to the vendor database, Dr. Rosa's signature would be the third signature required on the form for faculty members.

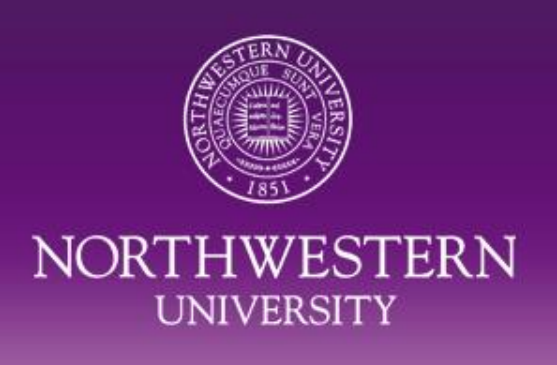

#### *NU Conflict of Interest Policy*

- Found on NU web pages
- Conflict of Interest Office

<http://www.northwestern.edu/hr/policies/conflict.pdf>

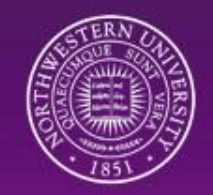

#### **Corporation, Partnership/Attorney**

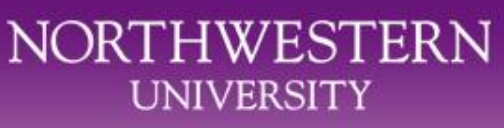

• Company

• W-9 – FEIN

• COI

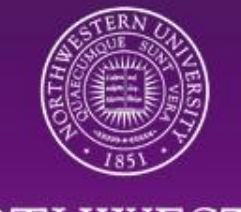

### **Refund or Reimbursement**

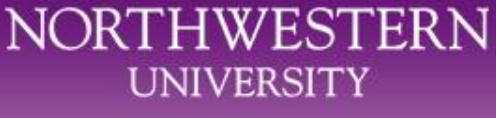

- Refund
	- Return of overpayment
- Reimbursement
	- Travel
	- Hotel
	- Meals

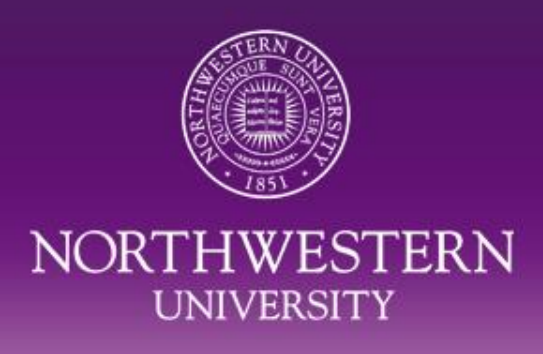

# **PAYMENTS FOR AWARDS**

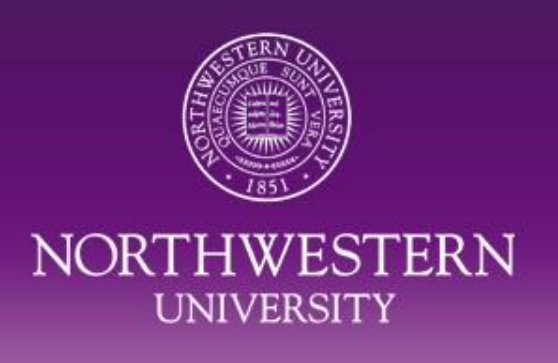

# *What kind of award is this?*

- PRIZE = achievement, merit or contest winner
	- Paid through Accounts Payable
	- Taxable
	- 1099 issued for \$600 and greater
- SCHOLARSHIP = aid for studying, training or research
	- Paid through Payroll
	- Reportable by individual
	- No W-2 issued

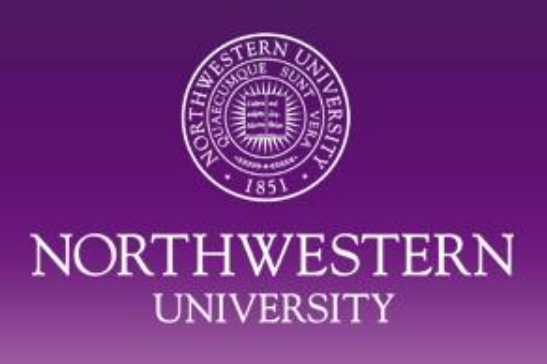

## **Payroll or Accounts Payable?**

- Is the individual a non-resident for tax purposes?
	- Must be paid through Payroll
- Has the individual been paid through Payroll in the past?
	- Paid more than 12 months ago?
		- Pay through Accounts Payable with vendor code
	- Paid less than 12 months ago?
		- Pay through Payroll\*
		- \*If the individual only received/receives a scholarship/fellowship then the award can be paid through Accounts Payable

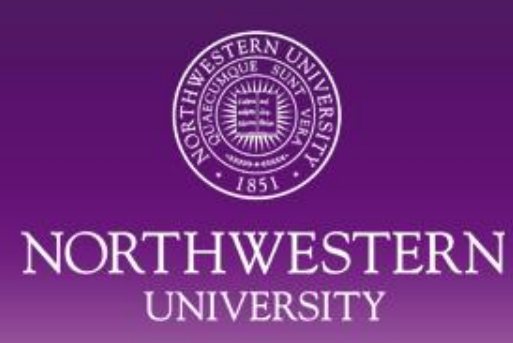

#### **Decisions to make**

- Aid for studying, training, research
	- Reimbursement of travel expenses?
		- No pre-payment
		- Paid through Expenses Module if payroll presence
		- Paid through AP via Visitor's Expense report if no payroll presence
		- Receipts are required

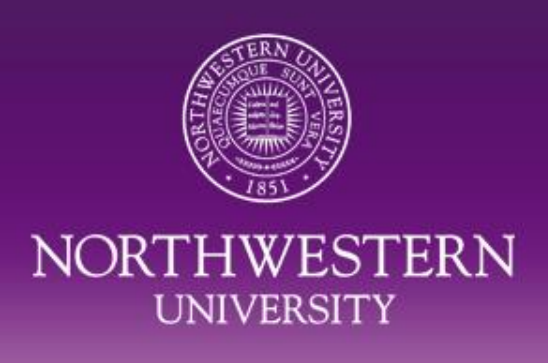

## **Decisions to make (cont'd.)**

- Aid for studying, training, research
	- Flat \$ amount to help with future expenses?
		- Paid through Payroll
		- Scholarship
		- Reportable on Income Tax
		- No W-2 issued

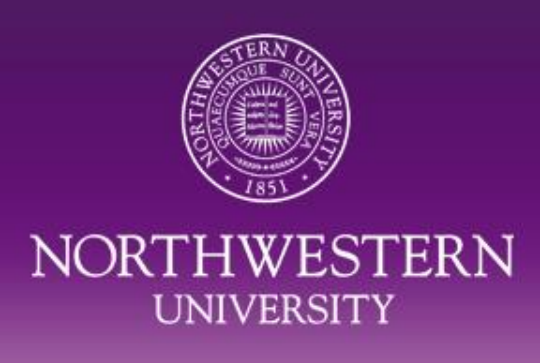

### **Decisions to make (cont'd.)**

- Accomplishment
	- Paid through Payroll or AP
		- Taxable
		- Reportable

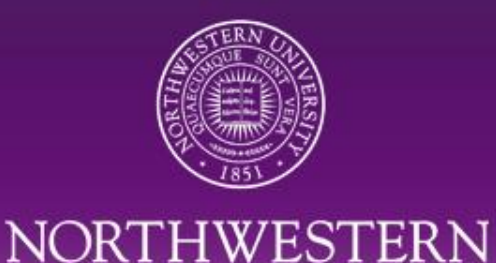

**UNIVERSITY** 

# **How to Pay an Award to Individual Currently on Payroll**

- Additional/Special Pay form
	- $\triangleright$  If individual has a current payroll appointment
	- If individual does not have a current payroll appointment but paid through Payroll less than 12 months ago

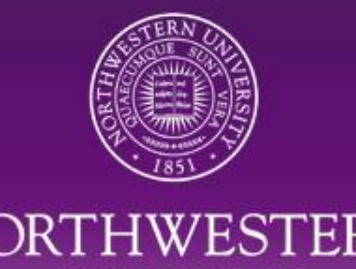

#### **Why do I need a vendor code?**

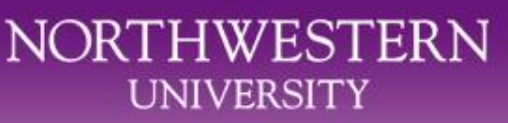

# A vendor code is necessary in order to pay an individual an award through Accounts Payable

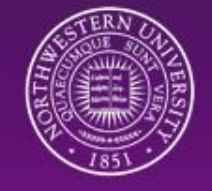

#### **Steps to Requesting a Vendor Code**

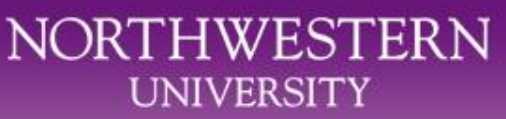

- Check to see if awardee currently paid through Payroll
- Check to see if vendor code is already on NUFinancials
- Request a new vendor through the NUPortal – Choose "*Request a New Vendor*"
	- Choose "*Individual/Sole Proprietor*"

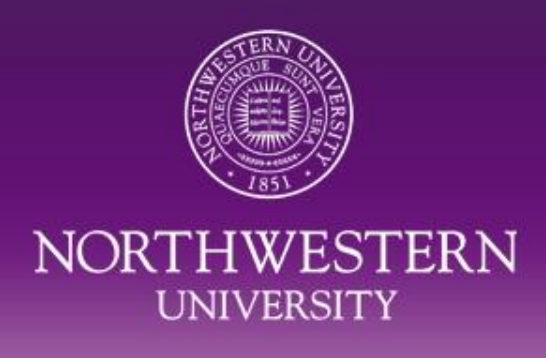

# **How to Pay an Award to a Non-Employee**

- Forms needed:
	- W-9
	- Independent Contract Questionnaire
		- Only complete the first page of the form
	- Conflict of Interest Form
	- Check that no vendor code exists
	- Request new vendor through NUPortal

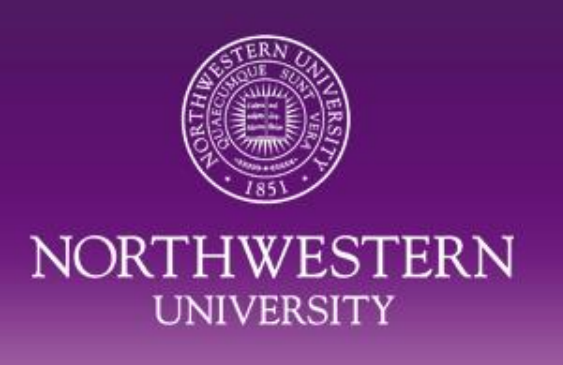

# **Paperwork to send to Accounts Payable**

- Process Online Voucher
- Attach a Contracted Services Form
- ▶ If no Contracted Services form, a letter from department chair stating that the individual is receiving an award
	- $\triangleright$  No emails, a formal letter with signature

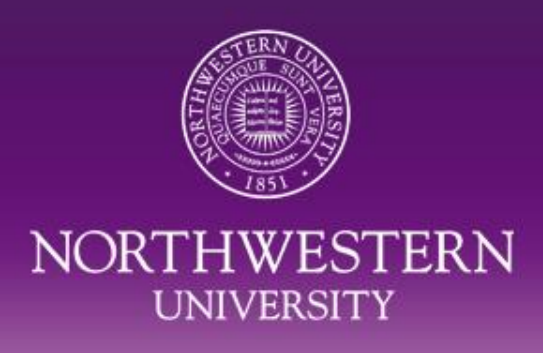

# **RESOURCES AND HELP**

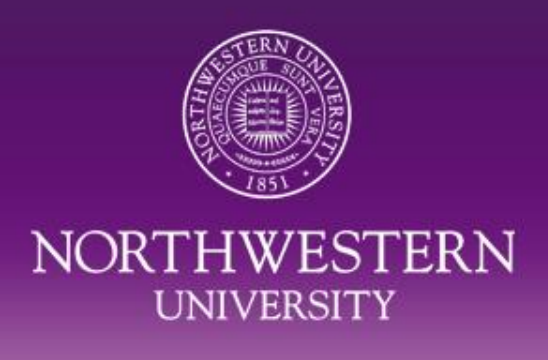

#### **Resources**

- Policies
- COGNOS Reports
- Business Process Maps
- Payroll Department
	- $-1-7362$
- TST
	- 1-4S0S
	- 847-491-4707

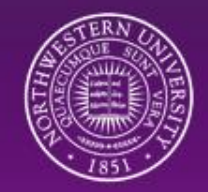

# *Purchasing and Payments Methods Quick Reference*

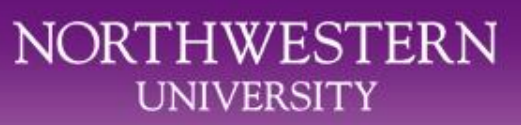

The Financial Operations website has been updated to include the "Purchasing and Payments Methods Quick Reference". This guide, which can be found at [http://www.northwestern.edu/financial-operations/policies](http://www.northwestern.edu/financial-operations/policies-procedures/purchasing/PurchasingandPaymentMethodsQuickReference.pdf)[procedures/purchasing/PurchasingandPaymentMethodsQuickR](http://www.northwestern.edu/financial-operations/policies-procedures/purchasing/PurchasingandPaymentMethodsQuickReference.pdf) [eference.pdf](http://www.northwestern.edu/financial-operations/policies-procedures/purchasing/PurchasingandPaymentMethodsQuickReference.pdf), provides information on the policies and procedures for paying awards to individuals (including vendors ( non-employees), faculty/staff, and students).

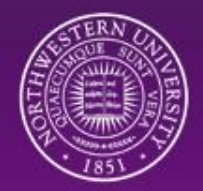

NORTHWESTERN

**UNIVERSITY** 

# *Purchasing and Payments Methods Quick Reference*

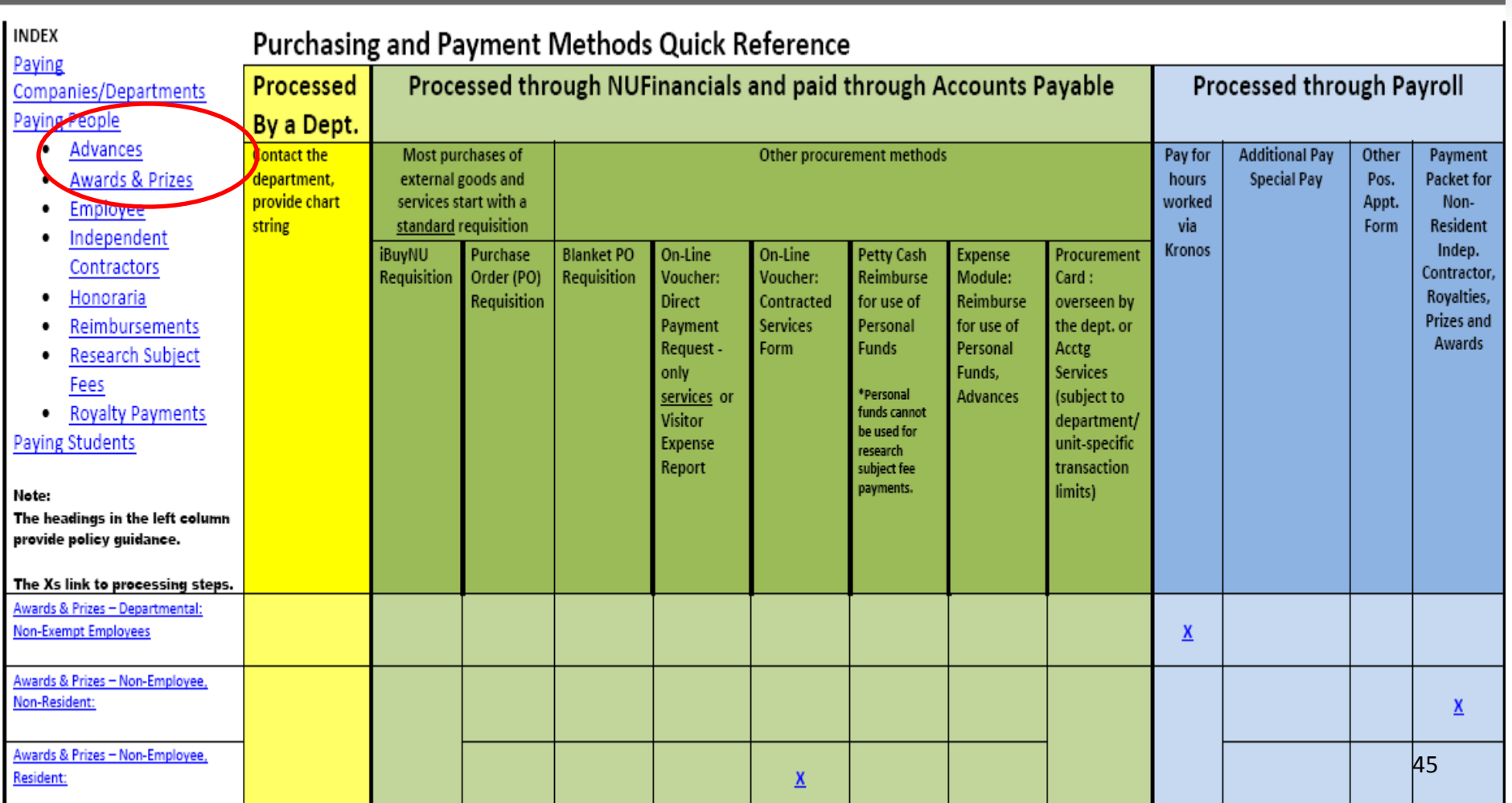

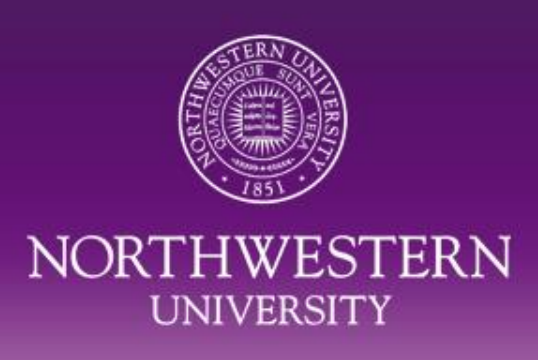

## **Additional Information**

- Accounting Services has updated our website
- New portlet for vendor requests
- Payroll Foreign Process
	- Addition of ICQ form to requests
		- Chris Tondini
		- Angie Gwinn

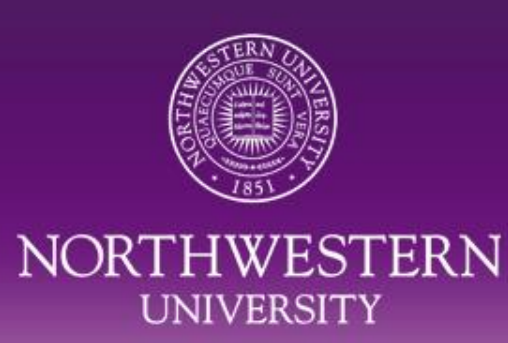

#### **For More Information**

• Call the Transaction Support Team Help Line @ 847-491-4707

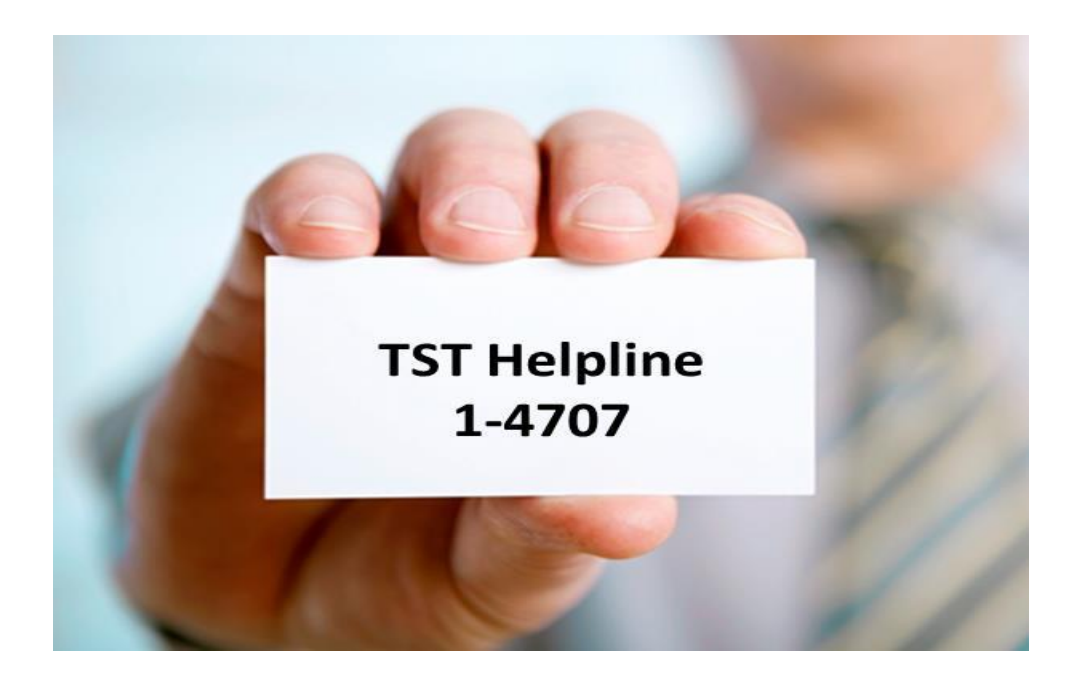

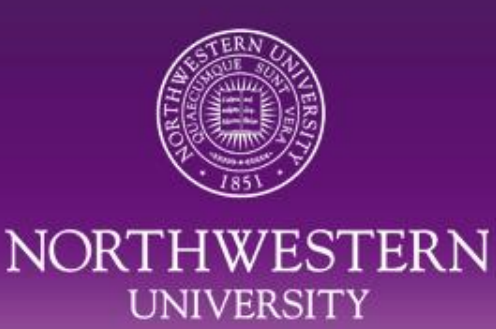

# **Questions?**

*Presenter* Elizabeth D. Gladic Supervisor, Transaction Processing Accounting Services [e-gladic@northwestern.edu](mailto:e-gladic@northwestern.edu) 847-491-5338

*General* 847.491.5337 (1-5337) [accounting@northwestern.edu](mailto:accounting@northwestern.edu) [http://www.northwestern.edu/financial-operations/controller/accounting](http://www.northwestern.edu/financial-operations/controller/accounting-services/index.html)[services/index.html](http://www.northwestern.edu/financial-operations/controller/accounting-services/index.html)